## Upsource Cloud-IDE

#### Андрей Козлов, Сергей Целовальников Руководитель: Андрей Зайцев

<http://www.jetbrains.com/upsource/>

1 июня 2015

А. Козлов, С. Целовальников Ирвоигсе Cloud-IDE 1/17

 $\Xi\rightarrow -$ 

 $4.17 \pm 1.1$ 

<span id="page-0-0"></span> $\equiv$ 

[Обзор предметной области](#page-1-0)

## Содержание

#### 1 [Обзор предметной области](#page-1-0)

[Постановка задачи и методика решения](#page-5-0)

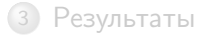

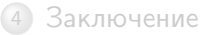

А. Козлов, С. Целовальников [Upsource Cloud-IDE](#page-0-0) 2/17

(ロ) (何)

不正 ト

 $\left\{ \begin{array}{c} \Xi \end{array} \right\}$ 

<span id="page-1-0"></span> $\equiv$ 

[Обзор предметной области](#page-2-0)

### Upsource

<span id="page-2-0"></span>А. Козлов, С. Целовальников [Upsource Cloud-IDE](#page-0-0) 3/17

## **Upsource**

Текущие возможности:

- подсветка синтаксиса;
- $\circ$ навигация;
- средства для проведения code-review;
- read-only режим.

 $\equiv$ 

<span id="page-3-0"></span> $OQ$ 

 $\leftarrow$   $\Box$   $\rightarrow$ 

石

## **Upsource**

Текущие возможности:

- подсветка синтаксиса;
- навигация;
- средства для проведения code-review;
- read-only режим.

Примеры существующих решений:

- GitHub;
- онлайн-IDE Cloud9.

А. Козлов, С. Целовальников [Upsource Cloud-IDE](#page-0-0) 3/17

<span id="page-4-0"></span> $\Xi\rightarrow \equiv$ 

## Содержание

#### 1 [Обзор предметной области](#page-1-0)

#### 2 [Постановка задачи и методика решения](#page-5-0)

#### **[Результаты](#page-16-0)**

#### **[Заключение](#page-21-0)**

А. Козлов, С. Целовальников [Upsource Cloud-IDE](#page-0-0) 4/17

イロト イ押ト イヨト イヨト

<span id="page-5-0"></span> $\equiv$ 

## Система удаленной сборки проектов

<span id="page-6-0"></span>イロン イ母ン イミン イミン ニヨー りんぐ А. Козлов, С. Целовальников [Upsource Cloud-IDE](#page-0-0) 5/17

Система удаленной сборки проектов

Постановка задачи:

Разработать систему сборки, позволяющую:

- <sup>1</sup> запускать удаленные процессы компиляции, генерации кода и т.д.;
- <span id="page-7-0"></span><sup>2</sup> импортировать результаты процессов обратно в репозиторий.

## Система удаленной сборки проектов

Постановка задачи:

Разработать систему сборки, позволяющую:

- <sup>1</sup> запускать удаленные процессы компиляции, генерации кода и т.д.;
- <sup>2</sup> импортировать результаты процессов обратно в репозиторий.

#### Требования к системе:

Разработанная система должна удовлетворять следующим требованиям:

- <sup>1</sup> запуск пользовательского кода должен происходить в безопасном режиме;
- <span id="page-8-0"></span><sup>2</sup> масштабируемость.

## Система сборки Intellij IDEA-проектов

<span id="page-9-0"></span>イロン イ母ン イミン イミン ニヨー りんぐ А. Козлов, С. Целовальников [Upsource Cloud-IDE](#page-0-0) 6/17

## Система сборки Intellij IDEA-проектов

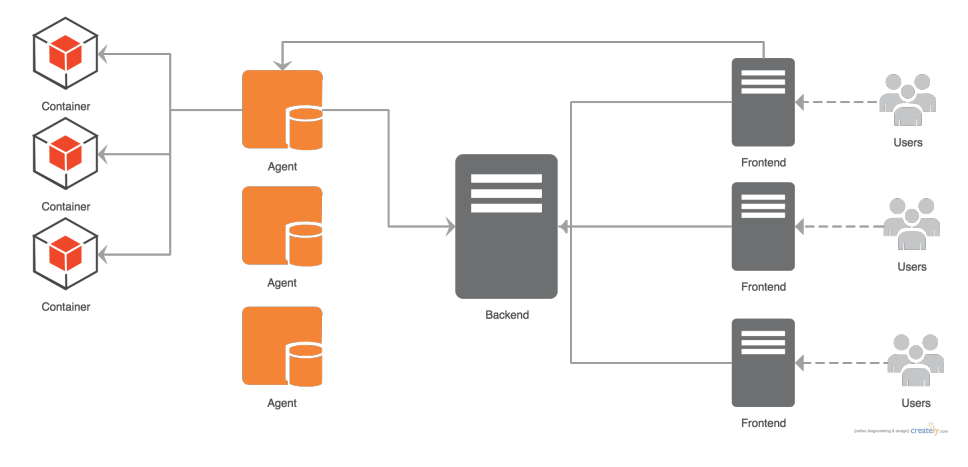

#### <span id="page-10-0"></span>Рис. 1 : Общая схема системы сборки

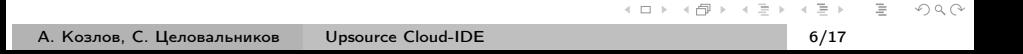

## Система сборки Intellij IDEA-проектов

<span id="page-11-0"></span>イロン イ母ン イミン イミン ニヨー りんぐ А. Козлов, С. Целовальников [Upsource Cloud-IDE](#page-0-0) 7/17

## Система сборки Intellij IDEA-проектов

<span id="page-12-0"></span>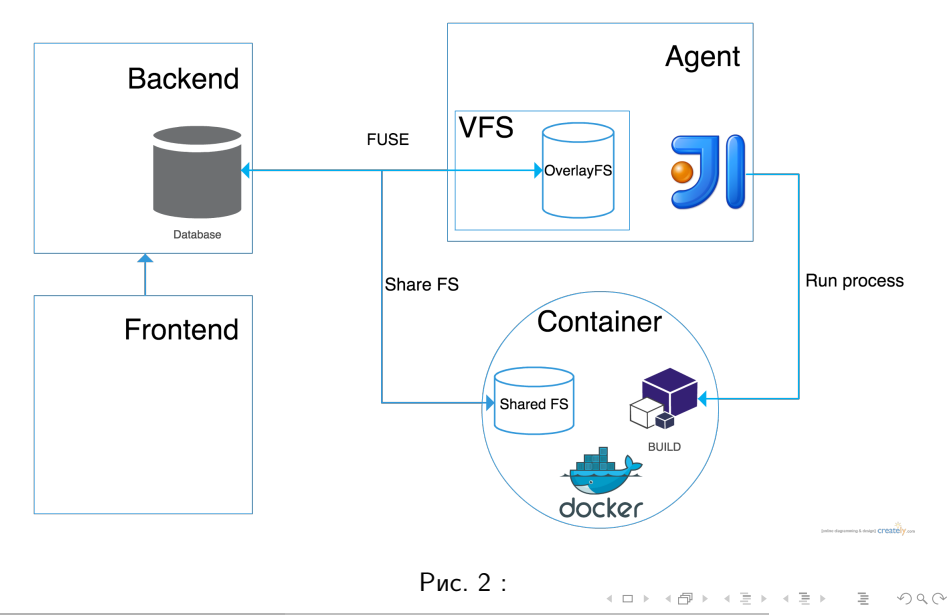

## Система сборки Intellij IDEA-проектов

#### Возможности модели:

- быстрая инициализация docker-контейнеров;
- изолированное исполнение пользовательского кода внутри контейнера;
- импортирование результатов (в том числом кэша компиляции с возможностью его дальнейшего использования).

Ограничения модели:

- процесс сборки может занимать длительное время;
- <span id="page-13-0"></span>использование JNA.

### Виртуальная файловая система

<span id="page-14-0"></span>イロン イ団ン イミン イミン ニヨー りんぐ А. Козлов, С. Целовальников [Upsource Cloud-IDE](#page-0-0) 9/17

### Виртуальная файловая система

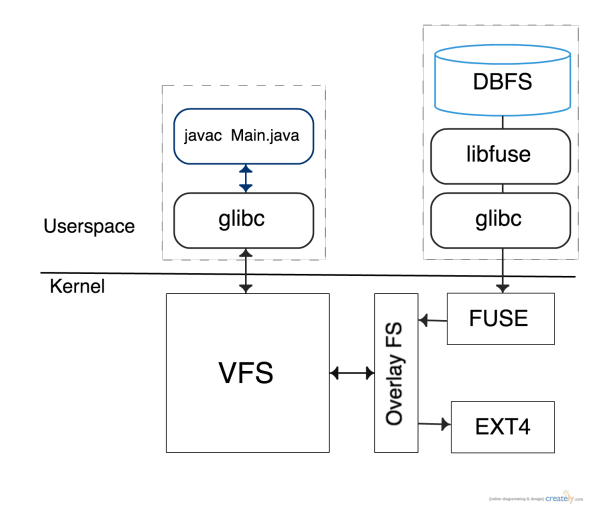

#### Рис. 3 : Схема работы виртуальной файловой системы

А. Козлов, С. Целовальников [Upsource Cloud-IDE](#page-0-0) 9/17

 $\left\{ \begin{array}{c} \equiv \\ \equiv \end{array} \right\}$ 

( □ ) ( n )  $\sim$  <span id="page-15-0"></span> $\equiv$ 

## Содержание

1 [Обзор предметной области](#page-1-0)

[Постановка задачи и методика решения](#page-5-0)

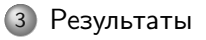

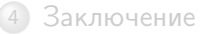

А. Козлов, С. Целовальников [Upsource Cloud-IDE](#page-0-0) 10/17

 $\left\langle \cdot \right\rangle \stackrel{\text{def}}{=} \left\langle \cdot \right\rangle$ 

 $\equiv$ 

<span id="page-16-0"></span> $OQ$ 

 $\rightarrow$   $\equiv$   $\rightarrow$ 

 $\leftarrow$   $\Box$   $\rightarrow$   $\rightarrow$   $\Box$   $\rightarrow$ 

[Результаты](#page-17-0)

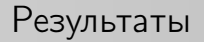

<span id="page-17-0"></span>イロト イ団ト イミト イミト ニヨー りんぐ А. Козлов, С. Целовальников [Upsource Cloud-IDE](#page-0-0) 11/17

Разработан и реализован API для frontend:

- <sup>1</sup> запустить на агенте контейнер с указанной ревизией;
- <sup>2</sup> запустить процесс сборки проекта в контейнере;
- <sup>3</sup> импортировать изменения в репозиторий;
- <span id="page-18-0"></span><sup>4</sup> завершить работу контейнера.

[Результаты](#page-19-0)

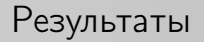

<span id="page-19-0"></span>А. Козлов, С. Целовальников [Upsource Cloud-IDE](#page-0-0) 12/17

Разработан и реализован API для agent:

- <sup>1</sup> создать контейнер, сконфигурированный согласно указанному docker-файлу;
- <sup>2</sup> запустить контейнер с указанной ревизией;
- <sup>3</sup> запустить на контейнере указанную команду;
- <sup>4</sup> запустить в контейнере процесс сборки Intellij IDEA-проекта (частичная реализация);
- <sup>5</sup> импортировать изменения в репозиторий;
- <sup>6</sup> завершить работу контейнера.

А. Козлов, С. Целовальников [Upsource Cloud-IDE](#page-0-0) 12/17

<span id="page-20-0"></span>

## Содержание

1 [Обзор предметной области](#page-1-0)

[Постановка задачи и методика решения](#page-5-0)

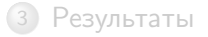

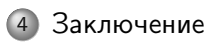

А. Козлов, С. Целовальников [Upsource Cloud-IDE](#page-0-0) 13/17

 $\left\{ \begin{array}{c} \Xi \end{array} \right\}$ 

 $\equiv$ 

<span id="page-21-0"></span> $OQ$ 

 $\prec \equiv \succ$ 

 $\leftarrow$   $\Box$   $\rightarrow$   $\rightarrow$   $\Box$   $\rightarrow$ 

#### Полученные навыки

<span id="page-22-0"></span>K ロ > K 레 > K 코 > K 코 > 「코 → 이익(\*) А. Козлов, С. Целовальников [Upsource Cloud-IDE](#page-0-0) 14/17

#### Полученные навыки

#### Общие

- <sup>1</sup> разработка поддерживаемого и расширяемого API;
- <sup>2</sup> интеграция Java с нативным кодом (JNA, JNR).

 $\leftarrow$   $\Box$   $\rightarrow$ 

与

<span id="page-23-0"></span> $\equiv$ 

### Полученные навыки

#### Общие

- <sup>1</sup> разработка поддерживаемого и расширяемого API;
- <sup>2</sup> интеграция Java с нативным кодом (JNA, JNR).

#### IntelliJ platform

- <sup>1</sup> улучшение понимания внутреннего устройства современной IDE;
- <span id="page-24-0"></span><sup>2</sup> изменение code-base платформы на макро-уровне.

### Полученные навыки

#### Общие

- <sup>1</sup> разработка поддерживаемого и расширяемого API;
- <sup>2</sup> интеграция Java с нативным кодом (JNA, JNR).

#### IntelliJ platform

- <sup>1</sup> улучшение понимания внутреннего устройства современной IDE;
- <sup>2</sup> изменение code-base платформы на макро-уровне.

#### Linux

- <sup>1</sup> развертывание и администрирование docker-контейнеров;
- <span id="page-25-0"></span><sup>2</sup> создание иерархических файловых систем.

## Дальнейшие планы

<span id="page-26-0"></span>А. Козлов, С. Целовальников [Upsource Cloud-IDE](#page-0-0) 15/17

## Дальнейшие планы

- <sup>1</sup> добавить возможность запуска и отладки проекта;
- <sup>2</sup> реализовать терминал для непосредственного исполнения команд внутри контейнера.

<span id="page-27-0"></span> $4.17 \pm 1.1$ 

# Вопросы?

А. Козлов, С. Целовальников [Upsource Cloud-IDE](#page-0-0) 16/17

イロト イ団 トイモト イモトー

 $\equiv$ 

<span id="page-28-0"></span> $\circledcirc \circledcirc \circledcirc$ 

# Спасибо за внимание!

 $\equiv$ 

<span id="page-29-0"></span> $OQ$ 

イロト イ部 トイモト イモトー